#### **HERRAMIENTA TECNOLÓGICA DISEÑADA PARA EL DESARROLLO DE REPRESENTACIONES GRÁFICAS DEDICADA A UN ÁREA NO TÉCNICA**

# **JUAN CAMILO BERRÍO URIBE JUAN DAVID ROLDÁN RINCÓN**

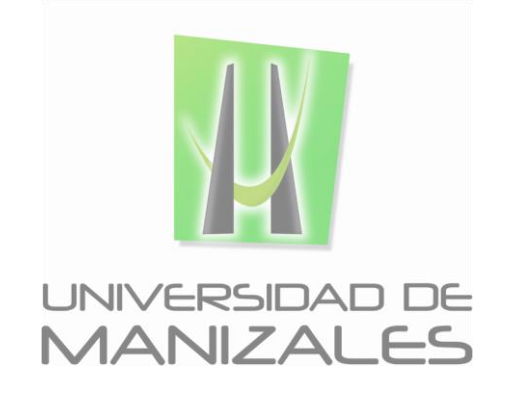

**UNIVERSIDAD DE MANIZALES FACULTAD DE CIENCIAS E INGENIERÍA INGENIERÍA DE SISTEMAS YTELECOMUNICACIONES MANIZALES 2018**

#### **HERRAMIENTA TECNOLÓGICA DISEÑADA PARA EL DESARROLLO DE REPRESENTACIONES GRÁFICAS DEDICADA A UN ÁREA NO TÉCNICA**

# **JUAN CAMILO BERRÍO URIBE JUAN DAVID ROLDÁN RINCÓN**

Trabajo de Grado presentado como opción parcial para optar al título de Ingeniero de Sistemas y Telecomunicaciones

**UNIVERSIDAD DE MANIZALES FACULTAD DE CIENCIAS E INGENIERÍA INGENIERÍA DE SISTEMAS YTELECOMUNICACIONES MANIZALES 2018**

## **AGRADECIMIENTOS**

Los autores expresan sus agradecimientos a:

Carlos Alberto Loaiza Guerrero, Ingeniero de Sistemas y Telecomunicaciones, docente de la Universidad de Manizales y Jefe de Desarrollo de Transfiriendo S.A, por su constante apoyo, consejo y recomendaciones durante todo el proceso de ejecución del proyecto.

Carlos Mauricio Palacio Arango, Ingeniero de Sistemas e Ingeniero de Desarrollo Senior, por su constante apoyo, consejo y recomendaciones durante todo el proceso de ejecución del proyecto.

Facultad de Ciencias e Ingeniería de la Universidad de Manizales por su formación, crecimiento y enseñanzas durante los periodos académicos.

# **CONTENIDO**

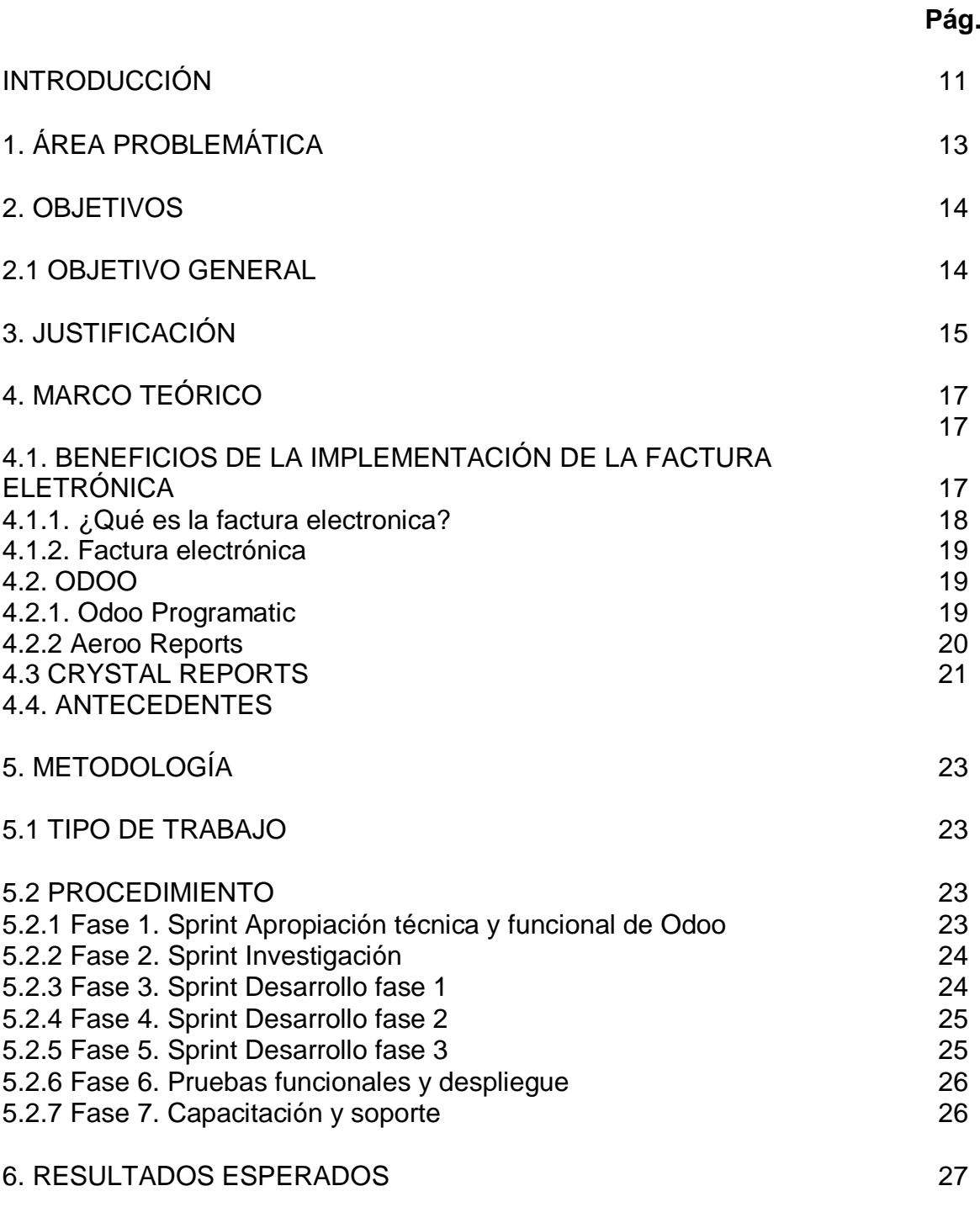

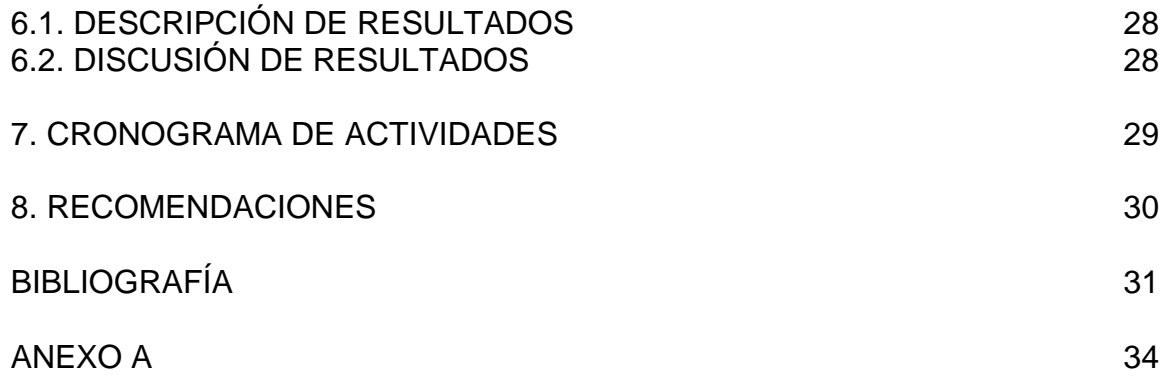

# **LISTA DE FIGURAS**

Figura 1. Interfaz gráfica del proyecto Rass 27

**Pág.**

# **LISTA DE ANEXOS**

**Pág.**

ANEXO A 34

# **GLOSARIO**

**Rass:** Nombre dado al proyecto de generación de reportes electrónicos; hace referencia a la abreviación de Reporting as Service

**Odoo:** Sistema ERP donde se desarrolla el proyecto hecho en Python para la carga de datos en un modelo especifico y generación del servicio para el trabajo.

**Crystal Reports:** Herramienta de generación de reportes electrónicos, basada en .net, que cuenta con su propio lenguaje de programación.

**Representación gráfica**: Una representación gráfica en este proyecto se refiere a la muestra en PDF final de un documento tipo factura de un cliente, desarrollada y trabajada por el servicio Rass.

**Módulos:** Para el cumplimiento del proyecto se usan dos módulos esenciales en Odoo. Aeroo Reports para la generación del documento electrónico y otro modulo para la conexión de las herramientas ofimáticas al servicio.

## **RESUMEN**

En la actualidad la compañía desempeña en medio de sus servicios un proyecto en el cual las empresas puedan tener su pasarela de pago o proceso de facturación con la DIAN mediante la plataforma de Transfiriendo. Los moldes o plantillas que cada empresa presenta son diseñadas y ejecutadas por Transfiriendo las cuales se realizan en la actualidad mediante desarrollos y comunicación con el cliente.

Cabe resaltar que el equipo de desarrollo de la compañía es la encargada de realizar los diferentes reportes a las más de 140 empresas con las que actualmente Transfiriendo presta sus servicios, es por ello que, a la hora de realizar dichos procesos y reportes, estos se llevan una gran parte de recursos humanos para poder cumplir con entregas y pautas establecidas previamente con el cliente y los diferentes departamentos de la compañía.

Al realizar este proyecto las personas y/o empleados de Transfiriendo que pertenecen al área de proyecto y que en la actualidad son las encargadas de reunirse con los clientes puedan realizar un proceso de servicio de reportes mediante una herramienta ofimática, donde ellos mismos sean quienes mediante unas etiquetas sencillas previamente definidas puedan ejecutar y crear un reporte fácilmente.

**PALABRAS CLAVES:** Reportes electrónicos, representación gráfica, Odoo, módulos.

# **ABSTRACT**

Currently the company performs in the middle of its services a project in which companies can have their payment gateway or billing process with the DIAN through the Transfer platform. The molds or templates that each company presents are those that are made and executed by transferring those that are currently made through developments and communication with the client.

It should be noted that the company's development team is responsible for carrying out the various reports to more than 140 companies with which currently providing services, is why, when making these processes and reports, these will take a great part of the human resources to be able to fulfill deliveries and norms previously established with the client and the different departments of the company.

When carrying out this project the people and / or the employees of Transferring that we have that in the area of project and that at the moment they are in charge to meet with the clients to realize a process of service of reports through an office tool, simple labels.

**KEY WORDS:** Electronic reports, graphic representation, Odoo, modules.

#### **INTRODUCCIÓN**

Transfiriendo<sup>1</sup> cuenta con clientes como DIRECTV<sup>2</sup>, Ecopetrol<sup>3</sup>, Nutresa<sup>4</sup>, Compensar<sup>5</sup>, Claro<sup>6</sup>, entre otros además con una oferta de servicios y un equipo profesional que permite generar soluciones tecnológicas que garantizan la innovación al mundo digital. Soluciones de facturación electrónica, que permite contemplar los servicios inherentes a expedición, recibo, rechazo, conservación de la factura electrónica y la entrega del ejemplar a la DIAN<sup>7</sup>. Soluciones aplicadas a seguros, y al sector de la salud, entre otros.

Actualmente los procesos de elaboración de documentos electrónicos respectivamente las facturas en la empresa, cuentan con un desarrollo manual, lo cual conlleva a demora, retrasos en su entrega dependiendo de su complejidad o tiempo de entrega de los productos o insumos solicitados. En la empresa existen diversas áreas para el desarrollo de sus productos las cuales tienen su respectivo equipo; una de estas áreas es en el desarrollo e implementación de la facturación electrónica, que va de la mano con el apoyo y revisión del área de proyectos. Como anteriormente se expresó, este proceso es un desarrollo arcaico ya que depende de muchísimo gasto de tiempo y esfuerzo para realizar cualquiera de las representaciones solicitadas por los clientes y líderes de proyecto; hoy por hoy este proceso se hace con el uso de la herramienta Crystal Reports y Visual Studio y cuenta con un límite de personas desarrolladoras para esta ardua tarea. Lo que se propone para la mejora de este proceso de creación de facturas electrónicas, es cambiar la forma de realizar dichos documentos de un desarrollo manual y lento a algo sencillo y fácil, de tal modo que el área de proyecto tenga en su capacidad de construir la factura y cargar los archivos y convertirse rápidamente en la representación solicitada por el cliente. Es decir, la creación de una herramienta tecnológica construida en ambiente Odoo<sup>8</sup> que brindaría la posibilidad de desarrollar facturas electrónicas a un equipo no técnico; simplemente contar con la capacidad de manejo de herramientas ofimáticas tales como OpenOffice y LibreOffice; y así

 $\overline{a}$ 

<sup>1</sup> Transfiriendo S.A, [en línea]. Disponible en: [http://www.transfiriendo.com](http://www.transfiriendo.com/) . (Consultado el 17 de septiembre de 2018)

<sup>&</sup>lt;sup>2</sup> Directv. [en línea]. Disponible en: [http://www.directv.com.co.](http://www.directv.com.co/) (Consultado el 17 de septiembre de 2018)

<sup>3</sup> Ecopetrol. [en línea]. Disponible en: [https://www.ecopetrol.com.co](https://www.ecopetrol.com.co/) . (Consultado el 17 de septiembre de 2018)

<sup>4</sup> Nutresa. [en línea]. Disponible en: <https://www.gruponutresa.com/> . (Consultado el 17 de septiembre de 2018)

<sup>&</sup>lt;sup>5</sup> Compensar. [en línea]. Disponible en:<https://corporativo.compensar.com/> . (Consultado el 17 de septiembre de 2018)

<sup>6</sup> Claro. [en línea]. Disponible en: [https://www.claro.com.co](https://www.claro.com.co/) . (Consultado el 17 de septiembre de 2018)

<sup>7</sup> Dian. [en línea]. Disponible en:<https://www.dian.gov.co/> . (Consultado el 17 de septiembre de 2018)

<sup>8</sup> Odoo. [en línea]. Disponible en: https://www.odoo.com/es\_ES. (Consultado el 19 de noviembre de 2018)

suplir la necesidad de la empresa para liberar ocupaciones y desglosar más tareas y proyectos destinados a su objetivo.

# **1. ÁREA PROBLEMÁTICA**

La empresa cuenta con el esquema apropiado para sustentar en su totalidad el proceso de facturación electrónica, contemplando la emisión de comprobantes electrónicos, la seguridad y eficiencia en la entrega, y el archivo de las mismas.

Persisten algunos problemas que atrasan el avance del proceso, los cuales son: la pérdida de información, errores de digitación, incumplimiento radicación y tiempos de pago y ausencia de trazabilidad. Los cuales conllevan a único problema de organización del proyecto de facturación electrónica ya que día a día empresas externas solicitan el servicio de facturación y debido a la complejidad de cada uno de los documentos solicitados, existen atrasos de entrega e incumplimiento del desarrollo final y puesta en marcha para el cliente; ocupación y esfuerzo requerido por parte del equipo de desarrollo en crear los documentos electrónicos en cuanto a la lógica que lleva cada empresa. Los elementos problemáticos expuestos anteriormente se describen a continuación:

La pérdida de información está arraigada al contacto del área de proyectos con los clientes para adquirir sus requerimientos y hacer un efectivo diseño de sus documentos electrónicos, por lo que el siguiente paso en el proceso es la entrega de mapeo de datos al área de desarrollo.

Los errores de digitación pueden existir en cualquiera de las áreas encargadas en este proceso de facturación, ya que normalmente esta tarea se lleva a cabo de forma manual, y debido a esto algún error de digitación puede hallarse en la creación o ajuste del documento electrónico.

El incumplimiento y tiempos de pago radica en el atraso de la implementación de los documentos ya que hoy en día, se desarrollan manualmente y es a la espera de la aprobación y envío de mapeos por parte del área de proyecto. La creación de las facturas contiene niveles de prioridad ya que pueden ser algo complejas en su diseño y/o ajuste.

La ausencia de trazabilidad persiste en el escaso seguimiento que puede estar faltando y ocasionando problemas al momento de implementar una factura para dicho cliente.

Transfiriendo no cuenta con alguna solución tecnológica para apoyar y mejorar la necesidad del proyecto de facturación electrónica.

#### **2. OBJETIVOS**

#### **2.1 OBJETIVO GENERAL**

Diseñar una herramienta tecnológica que permita la construcción sencilla de las representaciones gráficas de documentos para la facturación electrónica de la empresa.

# **2.2 OBJETIVOS ESPECÍFICOS**

- Configurar ambiente de Odoo y desarrollo de módulos para una apropiación técnica.
- Investigar módulos existentes para la generación de reportes en documentos PDF desde una herramienta ofimática.
- Diseñar y construir el aplicativo en Python para facilitar al área de gestión de proyectos la capacidad de diseñar plantillas de representación como herramienta ofimática.
- Cargar las representaciones gráficas en un portal web, el cual las asociará a las diferentes empresas y contará con un servicio REST que reciba la data en formato JSON O XML y utilizando la plantilla genere el PDF del documento electrónico para el cliente.
- Generar la documentación de la aplicación y consolidar el proceso de capacitación del área no técnica para el manejo de estas herramientas.

# **3. JUSTIFICACIÓN**

La necesidad del desarrollo de este trabajo es para aumentar el dinamismo de los procesos de Transfiriendo<sup>9</sup>, así mismo como las mejoras en los desarrollos y prioridades de las áreas que actualmente se efectúan.

El área encargada del diseño de las representaciones gráficas cuenta con un equipo limitado de recursos, es decir, un mínimo de trabajadores realizando el proceso desarrollo de documentos electrónicos, mantenimiento, ajuste y soporte al servicio; por lo que se hace difícil cumplir con los clientes a tiempo, debido al bastante esfuerzo que toma la construcción de las facturas, ya que cada cliente tiene sus propia información requerida para sus facturas de venta y notas, haciendo que esto haya que clasificarlas por prioridades de diseño y complejidad de la representación.

Por lo tanto, la necesidad de cumplir con este proyecto es de vital importancia para masificar el desarrollo de proyectos en concurrencia, liberar al equipo de trabajo y tener la oportunidad de contar con un mayor número de personas dedicadas a los mismos, haciendo referencia al equipo de desarrollo de Manizales. La idea de solución al proceso, es dejar una tarea más sencilla al equipo no técnico de la organización, el cual se denominan las tareas al equipo de gestión de proyectos, para su diseño de las representaciones gráficas de los documentos electrónicos de los clientes, logrando con esto lanzar una nueva herramienta como servicio para la creación de reportes electrónicos.

 $\overline{a}$ 

# **4. MARCO TEÓRICO**

## **4.1 BENEFICIOS DE LA IMPLEMENTACIÓN DE LA FACTURA ELETRÓNICA**

- *1. Ahorros significativos: La factura electrónica te permite ahorrar tiempo en procesos operativos, pues el sistema de facturación envía tu factura de forma simultánea a la DIAN y a tus clientes y tú recibes notificación cuando tus clientes la recibieron.*
- *2. Un servicio de calidad*

*De acuerdo con Maria Pierina González, ofrecerás servicios más eficientes por medio de la implementación de un software de facturación electrónica y estarás a la vanguardia del mercado, pues uno de los principales problemas que se presentan a la hora de facturar a mano es la pérdida de las facturas. La facturación electrónica te permite tener todas las facturas en un mismo lugar, de manera ordenada y además te permite ubicarlas por medio de un CUFE, que es el Código Único de Facturación Electrónica y que te permite diferenciarlas de las demás facturas del resto del país.*

- *3. Reducir errores humanos Tener un método antiguo de facturación hace que tus posibilidades de cometer errores sean mayores, por eso es importante que pienses en que la implementación de un sistema de factura electrónica te ayuda, fundamentalmente a disminuir los errores que se presentan en el proceso de generación y envío de la factura.*
- *4. Impacto ambiental:*

 $\overline{a}$ 

*Uno de los propósitos de la Reforma tributaria fue implementar los tributos verdes, de modo que la factura electrónica se constituye como una de las principales formas de superar el uso del papel en las empresas, para transitar hacia empresas con conciencia ambiental*<sup>10</sup> *.*

Una de las grandes apuestas del **Gobierno Nacional es la implementación de la factura electrónica en Colombia**, pues esta nueva medida controla el pago de ciertos impuestos y brinda mayor efectividad del trabajo en las empresas. Debido a que en el proyecto genera la posibilidad de una nueva creación de reportes electrónicos para la empresa de manera que se tome el menor tiempo posible para el área encargada.

**4.1.1 ¿Qué es la factura electrónica?** Es, ante todo, una factura. Esto significa que tiene los mismos efectos legales que una factura en papel, se expide y recibe en

<sup>&</sup>lt;sup>10</sup> Factura Electrónica Colombia, [en línea]. Disponible en:

[https://www.siigo.com/blog/empresario/factura-electronica-colombia-que-se-establece-legalmente/.](https://www.siigo.com/blog/empresario/factura-electronica-colombia-que-se-establece-legalmente/) (Consultado el 28 de mayo de 2019)

formato electrónico. En otras palabras, es un documento que soporta transacciones de venta bienes y/o servicios y que operativamente tiene lugar a través de sistemas computacionales y/o soluciones informáticas permitiendo el cumplimiento de las características y condiciones en relación con la expedición, recibo, rechazo y conservación.

Características de la factura electrónica:

- *Utiliza el formato electrónico de generación XML estándar establecido por la DIAN.*
- *Lleva la numeración consecutiva autorizada por la DIAN.*
- *Cumple los requisitos del 617 ET y discrimina el impuesto al consumo cuando es el caso.*
- *Incluye la firma digital o electrónica para garantizar autenticidad e integridad y no repudio de la factura electrónica, de acuerdo con la política de firma adoptada por la DIAN.*
- *Incluye el Código Único de Factura Electrónica CUFE*<sup>11</sup> *.*

En Transfiriendo S.A<sup>12</sup> cuenta con todo el proceso estandarizado de la DIAN para la generación de reportes electrónicos a las empresas externas; comportándose así, como un proveedor tecnológico e intermediario entre la empresa y la DIAN<sup>13</sup>

**4.1.2 Factura electrónica.** "Con el desarrollo de las tic, es más eficiente intercambiar datos electrónicos que documentos en papel, generando ahorros" <sup>14</sup>.

La factura tradicional es generada a través de un sistema, seguido de esto pasa a su impresión y archivación de copias; luego de esto, pasa al proceso de empaquetamiento en sobres y es enviada por correo o postal, ser confirmada por una recepcionista encargada, verificación de fecha de la factura recibida y archivada, tramitación manual, contabilidad manual, y luego por fin, realizar el pago.

La factura electrónica igualmente se genera median un sistema, pero es enviada y recibida electrónicamente en la DIAN para luego ser registrada y contabilizada para el pago.

Se destaca que la factura electrónica es la manera más eficiente a la hora de las empresas demostrar su historial financiero, pues ya que, el encargado total de hacer de intermediario es una empresa que es contratada proveedor tecnológico.

 $\overline{a}$ 

<sup>&</sup>lt;sup>11</sup> Dian CO, [en línea]. Disponible en:

[https://www.dian.gov.co/fizcalizacioncontrol/herramienconsulta/FacturaElectronica/Presentacion/Pa](https://www.dian.gov.co/fizcalizacioncontrol/herramienconsulta/FacturaElectronica/Presentacion/Paginas/Queesfacturaelectr%C3%B3nica.aspx) [ginas/Queesfacturaelectr%C3%B3nica.aspx.](https://www.dian.gov.co/fizcalizacioncontrol/herramienconsulta/FacturaElectronica/Presentacion/Paginas/Queesfacturaelectr%C3%B3nica.aspx) (Consultado el 28 de mayo de 2019)  $12$  Ibid.

<sup>13</sup> Dian CO, [en línea]. Disponible en: [https://www.dian.gov.co.](https://www.dian.gov.co/) (Consultado el 28 de mayo de 2019)  $14$  ¿Por qué nació la factura electrónica?, [en línea]. Disponible en:

[https://www.dian.gov.co/fizcalizacioncontrol/herramienconsulta/FacturaElectronica/Factura%20Elec](https://www.dian.gov.co/fizcalizacioncontrol/herramienconsulta/FacturaElectronica/Factura%20Electrnica/PPT%20Factura%20electronica-17052018.pdf) [trnica/PPT%20Factura%20electronica-17052018.pdf.](https://www.dian.gov.co/fizcalizacioncontrol/herramienconsulta/FacturaElectronica/Factura%20Electrnica/PPT%20Factura%20electronica-17052018.pdf) (Consultado el 28 de mayo de 2019)

# **4.2 ODOO**

"Odoo es un conjunto de aplicaciones empresariales de código abierto que cubren todas las necesidades de su empresa: CRM, comercio electrónico, contabilidad, inventario, puntos de venta, gestión de proyectos" <sup>15</sup>.

El comercio que realiza la factura electrónica tiene dos opciones:

- 1. A través de una solución electrónica de facturación como Odoo Enterprise y Odoo Community, aplicaciones empresariales que ofrece nuestra compañía y que tienen distintas posibilidades de instalación en la nube o en los servidores del cliente
- 2. Por medio de un proveedor tecnológico autorizado por la DIAN

**4.2.1 Odoo Programatic.** "Facturación Electrónica sin validación previa para Odoo sin intermediarios ni proveedores tecnológicos, cero costos adicionales por factura o paquetes de facturas" <sup>16</sup>.

Dispone de ventajas en facturación por sus procesos sin intermediarios ni proveedores tecnológicos.

- *Sin intermediarios ni proveedores tecnológicos*
- *La facturación electrónica Odoo Pragmatic firma y valida el documento directamente con la DIAN sin usar un intermediario o POT.*
- *Facturas ilimitadas con costo 0*
- *No hay límite en el número de facturas y costos adicionales sea 1 o 100.000 facturas mensuales*
- *Licencia perpetua de uso - pague una sola vez*
- *¡Solamente adquiera el módulo de Facturación Electrónica, el certificado de firma digital y listo!*
- *Actualizaciones constantes*
- *Pragmatic actualiza constantemente el módulo de acuerdo a los nuevos requerimientos técnicos y normativos que la DIAN exige en Colombia. Actualmente cumple con los requisitos de Validación Previa.*
- *Integración total a Odoo*
- *Se integra fácilmente al módulo de Facturación por defecto de Odoo y con las características e información de su factura tradicional.*
- *Disponible para Odoo Enterprise y Community*
- *Disponible para cualquier versión Odoo*

**4.2.2 Aeroo Reports.** "Aeroo Reports para Odoo es un motor de informes completo y versátil basado en la Biblioteca de Aeroo" <sup>17</sup>.

 $\overline{a}$ 

 $15$  Ibid.

<sup>&</sup>lt;sup>16</sup> Odoo Programatic, [en línea]. Disponible en: [https://www.pragmatic.com.co/facturacion](https://www.pragmatic.com.co/facturacion-electronica/)[electronica/.](https://www.pragmatic.com.co/facturacion-electronica/) (Consultado el 28 de mayo de 2019)

<sup>17</sup> Aeroo Reports, [en línea]. Disponible en: [https://github.com/Yenthe666/aeroo\\_reports.](https://github.com/Yenthe666/aeroo_reports) (Consultado el 28 de mayo de 2019)

Es compatible con la mayoría de los formatos de documentos comerciales actuales. Ya sea una factura imprimible, contenido HTML personalizado para marketing por correo electrónico o simplemente etiquetas de inventario, Aeroo Reports puede hacerlas todas. El modulo es dependiente de otros para su correcto funcionamiento, cuenta con librerías en Python para la conexión con libreoffice y/o openoffice y el tratamiento del archivo plano para su salida en formato PDF.

Cuenta con gran cantidad de características que hicieron del proyecto algo interesante a la hora de ser implementado:

- *Añadir informes de la interfaz de usuario sobre la marcha*
- *Instalar informes desde el módulo*
- *Carga / descarga dinámica de plantilla*
- *Funciones adicionales;*
- *Mismo botón: diferentes plantillas*
- *Sistema de hoja de estilo de gran alcance*
- *Hojas de estilo globales o locales;*
- *Analizadores definidos por el usuario*
- *Informe de desactivación*
- *Formato de respaldo opcional*
- *Agregar / quitar botón de impresión*
- *Asistente de informe de prueba*
- *Informes traducibles*
- *Exportación de traducción;*
- *Número de copias*
- *Asistente de informe universal*
- *Anular la extensión del archivo de informe*
- *Seleccione el formato de entrada / salida*

#### **4.3. CRYSTAL REPORTS**

 $\overline{a}$ 

"Crystal Reports está diseñado para producir informes desde prácticamente cualquier fuente de datos. Las fórmulas, las tablas de referencias cruzadas, los informes secundarios y el formato condicional ayudan a dar sentido a los datos y a descubrir relaciones importantes que de otro modo podrían estar ocultas. [Las](https://whatis.techtarget.com/definition/data-visualization-charts-graphs-dashboards-fever-charts-heat-maps-etc) herramientas de [visualización de datos](https://whatis.techtarget.com/definition/data-visualization-charts-graphs-dashboards-fever-charts-heat-maps-etc) , como mapas geográficos y gráficos, comunican información visualmente para ayudar a comprender el análisis de datos" <sup>18</sup>.

Está herramienta tiene un valor importante en la organización ya que actualmente es usada para la creación y generación de reportes electrónicos; una herramienta que cuenta con su propio lenguaje de programación, por lo cual, lo hace un tanto complicado y obliga a que la persona encargada de esta tarea, posea ciertos

<sup>18</sup> Crystal Reports, [en línea]. Disponible en: [https://whatis.techtarget.com/definition/Crystal-Reports.](https://whatis.techtarget.com/definition/Crystal-Reports) (Consultado el 28 de mayo de 2019)

conocimientos técnicos, total dedicación y atención para la creación de facturas en cada cliente que pueda estar llegando; además de esto se le suma el tiempo y esfuerzo que se debe dedicar, por lo que este proyecto entra como una solución pertinente y oportuna para mejorar el rendimiento de este paso en la generación de los reportes electrónicos enviados a la DIAN.

#### **4.4 ANTECEDENTES**

 $\overline{a}$ 

#### **APLICACIÓN DE INGENIERÍA DIRIGIDA POR MODELOS PARA LA CONSTRUCCIÓN DE UN PROTOTIPO DE HERRAMIENTA DE MODELADO DE DOMINIO ESPECÍFICO (DSM) PARA MODULOS DE SISTEMAS DE PLANIFICACIÓN DE RECURSOS EMPRESARIALES EN ODOO.**

"En los últimos años la mayoría de las empresas han optado por digitalizar su información y por automatizar sus procesos, debido a esto nacieron los sistemas de planeación de recursos mejor conocidos como ERP, sistemas que tienen como objetivo ayudar a las compañías a organizar sus recursos y sus procesos internos tales como nomina, relaciones con los clientes (CRM), inventarios, entre otros."<sup>19</sup>

El reconocido ERP Odio cuenta con procesos y desarrollos totalmente útiles para la empresa, teniendo la capacidad de implementar módulos estándar tales como: Gestión de compraventa, CRM, gestión de proyectos, manufactura, contabilidad analítica y financiera, gestión de activos, flujos de trabajo y en fin, una cantidad de herramientas que en la actualidad las empresas migran su información para establecerla como digital.

#### **SISTEMA DE FACTURACIÓN ELECTRÓNICA CON BUSINESS SERVICES, DESARROLLO DE UN PROTOTIPO EN JD EDWARDS.**

"*El método de facturación actual implementado por parte de la empresa ejemplo ha presentado una serie de inconvenientes e inconsistencias como demoras en el proceso de autorización, provocando inconformidad por parte de los usuarios finales, departamentos contables, financieros y de sistemas, de acuerdo a normativas tributarias vigentes, como leyes específicas de comercio como empresa se está obligada a adoptar el método offline de facturación electrónica que consiste en la emisión normal de documentos electrónicos con la particularidad de que se puede continuar con los proceso normales de cierre de ventas, contabilización de documentos sin tener que esperar a que el ente regulador de una autorización legal sobre cada documentos en el mismo momento en que fue emitido sino en una instancia posterior a la emisión pudiendo variar* 

<sup>19</sup> COBOS, Andrés Hamir. Aplicación de ingeniería dirigida por modelos para la construcción de un prototipo de herramienta de modelado de dominio específico (DMS) para módulos de sistemas de planificación de recursos empresariales en Odoo, 2016, p.6

*en tener una respuesta por parte del SRI un tiempo de hasta 24 horas para su autorización, esto ofrece como ventaja que los usuarios operativos puedan continuar con su trabajo diario con fluidez"<sup>20</sup>*

Similares inconvenientes persisten en la empresa por causa de procesos arcaicos para la creación de los documentos electrónicos específicamente la facturación de venta, ya que impide el constante progreso evolutivo de los procesos empresariales*.*

 $\overline{a}$ 

<sup>&</sup>lt;sup>20</sup> COELLO, Pedro Felipe. Sistema de facturación electrónica con business services desarrollo de un prototipo en JD Edwards, 2016, p.5

# **5. METODOLOGÍA**

## **5.1 TIPO DE TRABAJO**

Este proyecto se desarrollan dos metodologías; una como marco de trabajo denominada SCRUM<sup>21</sup> y otra como metodología de trabajo KANBAN<sup>22</sup> para el desarrollo de los proyectos que se llevan a cabo en la empresa.

Los roles que se toman en cuenta son:

- **Product Owner:** Carlos Alberto Loaiza Guerrero
- **Scrum Master:** Carlos Mauricio Palacio Arango
- **Stake Holders:** Empresa en Bogotá
- **Scrum Team:** Juan Camilo Berrío Uribe, Juan David Roldán Rincón

**El Product Owner**: Es la persona encargada de representar al Cliente frente al proyecto y de dar valor al producto; además de esto es el creador del Backlog y el historial de usuario.

**El Scrum Master:** Garantiza que se apliquen correctamente los procesos de SCRUM en el desarrollo del proyecto.

**Los Stake Holders**: Los interesados del proyecto.

**El Scrum Team**: Es el equipo desarrollador que trabaja en la solución del producto. Este proceso se desarrolla en una iteración de 15 días calendario, con una reunión de sincronización diaria de máximo 15 minutos.

La metodología Kanban es implementada en Odoo para llevar constancia del ciclo que tiene producto.

#### **5.2 PROCEDIMIENTO**

**5.2.1 Fase 1. Sprint Apropiación técnica y funcional.** Aprendizaje del ambiente y desarrollo en Odoo. En esta fase se requiere adquirir el aprendizaje del desarrollo técnico y funcional del ambiente en Odoo, en pasos tales como: instalación de ambiente, modelos de configuración básicos, desarrollos de módulos Odoo, soporte y mantenimiento al ERP de Transfiriendo en Odoo10.

Comprende las actividades:

 $\overline{a}$ 

 Actividad 1. Configuración de ambiente de Odoo. Instalación y configuración de ambiente de Odoo10 y Odoo11 en Windows 10 y Ubuntu 18.04 LTS. Configuraciones básicas del sistema, tales como: puertos e instancias de PostgreSQL y Odoo.

<sup>&</sup>lt;sup>21</sup> Scrum. [en línea]. Disponible en: [http://agilemanifesto.org](http://agilemanifesto.org/) . (Consultado el 18 de septiembre de 2018)

<sup>22</sup> Kanban. [en línea]. Metodología Kanban: Ventajas y características. Disponible en: <https://www.billage.es/es/blog/metodologia-kanban-ventajas-y-caracteristicas> . (Consultado el 18 de septiembre de 2018)

- Actividad 2. Aprendizaje Odoo. Capacitación de Odoo, aprendizaje de módulos de Odoo, menús, modo desarrollador, sitio web, etc.
- Actividad 3. Desarrollar módulo de aprendizaje. Desarrollo e implementación de un módulo básico tutorial OpenAcademy de Odoo 10, para el aprendizaje de programación en Odoo.
- Actividad 4. Soporte Odoo Transfiriendo. Soporte al Odoo de Transfiriendo Módulo de Helpdesk con los requerimientos entregados
- Actividad 5. Implementación ajustes módulo Helpdesk. Implementación de los ajustes al módulo de Helpdesk en Odoo Transfiriendo de acuerdo a los requerimientos previos.

**5.2.2 Fase 2. Sprint Investigación.** Desarrollo del sprint de investigación.

Para esta fase el scrum team se enfoca en levantar los requerimientos, investigar y analizar los módulos existentes que cumplan con un mismo objetivo o contengan relación para el desarrollo del proyecto.

Comprende las actividades:

- Actividad 1. Análisis y revisión de módulo existentes. Búsqueda, análisis y revisión de módulos existentes en detalle con la creación de reportes e integración de plantillas de OpenOffice y LibreOffice con Python Odoo.
- Actividad 2. Definir arquitectura del módulo. Se definen las librerías, módulos y componentes que intervendrán en la implementación de la solución.
- Actividad 3. Estado del arte de las representaciones gráficas en Transfiriendo. Revisión con el equipo de transfiriendo en el desarrollo de las representaciones gráficas. Análisis del estado de arte de las construcciones pedidas por los clientes y líderes de proyecto.
- Actividad 4. Creación de mockup del módulo. Se hace el diseño y se crea el mockup del módulo RASS.
- Actividad 5. Documentación de la arquitectura definida. Toda la documentación requerida para la arquitectura definida en la creación del módulo RASS.

**5.2.3 Fase 3. Sprint Desarrollo fase 1.** Desarrollo del sprint de desarrollo fase 1.

En esta fase el scrum team se enfoca en el desarrollo y creación del módulo de configuración del RASS, creación del modelo, configuraciones de seguridad y pruebas al respecto de funcionalidad.

Comprende las actividades:

- Actividad 1. Creación de modelos para módulo de configuración. Se crean los modelos del módulo de configuración del RASS
- Actividad 2. Creación de formularios y menús del módulo de configuración. Se crean todos los formularios y menús en el módulo de configuración RASS.
- Actividad 3. Configuración de seguridad del módulo de configuración. Se implementa la configuración de seguridad, tales como: roles de usuarios, seguridad de vistas, etc.
- Actividad 4. Pruebas y ajustes del módulo de configuración. Desarrollo de pruebas funcionales y ajustes en el módulo de configuración RASS.
- Actividad 5. Despliegue, documentación y entrega del módulo de configuración. Se hace el despliegue del módulo de configuración, su documentación definida y entrega del mismo.

**5.2.4 Fase 4. Sprint Desarrollo fase 2.** Desarrollo del sprint de desarrollo fase 2. En esta fase se entrega el resultado denominado entregable de cada sprint y es puesto en reunión para el product owner y el scrum master.

Comprende las actividades:

- Actividad 1. Creación plantilla genérica OpenOffice y/o LibreOffice. Se crean las plantillas genéricas en OpenOffice y/o LibreOffice para hacer la integración con el módulo en Odoo.
- Actividad 2. Integración entre plantillas genéricas y Odoo. Se hace la integración correcta de las plantillas genéricas en herramienta ofimática con Odoo.

**5.2.5 Fase 5. Sprint Desarrollo fase 3.** Desarrollo del sprint de desarrollo fase 3. En esta fase es la integración del módulo RASS en IFactura y la creación del servicio REST en Odoo.

Comprende las actividades:

- Actividad 1. Integración del módulo RASS con IFactura. Se hace la integración del módulo RASS con el servicio IFactura de Transfiriendo.
- Actividad 2. Creación de servicios REST del módulo RASS. Se crean los servicios REST del módulo RASS, donde se recibe la data en formato JSON o XML para la generación del documento en PDF.
- Actividad 3. Despliegue y pruebas de entorno de Pre-Producción. Se hace el despliegue del módulo en Preproducción para las pruebas de entorno.

**5.2.6 Fase 6. Sprint Pruebas funcionales, afinamiento y despliegue.** Desarrollo del sprint de pruebas funcionales, afinamiento y despliegue. En esta fase se realizan las pruebas funcionales y de afinamiento por parte del scrum team y el área de calidad de Transfiriendo; y se hace su respectiva documentación requerida.

Comprende las actividades:

- Actividad 1. Pruebas funcionales del módulo RASS. Desarrollo de las pruebas funcionales con el equipo de Calidad de Transfiriendo para el módulo RASS.
- Actividad 2. Documentación funcional y técnica. Documentación funcional y técnica del módulo RASS. Creación de manuales de instalación y de usuario.

**5.2.7 Fase 7. Sprint Capacitación y soporte.** Desarrollo del sprint capacitación y soporte.

Para la última fase se realiza la capacitación al personal de transfiriendo, Manizales y Bogotá para el área de líderes de proyecto; y posterior a esto se requiere el soporte al módulo RASS.

Comprende las actividades:

 Actividad 1. Capacitación al personal de Transfiriendo. Capacitación al personal de Transfiriendo y a los líderes de proyecto en Bogotá del uso y manejo del módulo RASS.

Actividad 2. Mantenimiento y soporte. Se realiza el mantenimiento y soporte respectivo al módulo RASS para el correcto

# **6. RESULTADOS**

En el desarrollo de cada sprint del proyecto, se hace la entrega del avance del producto y pruebas funcionales y las fases de desarrollo.

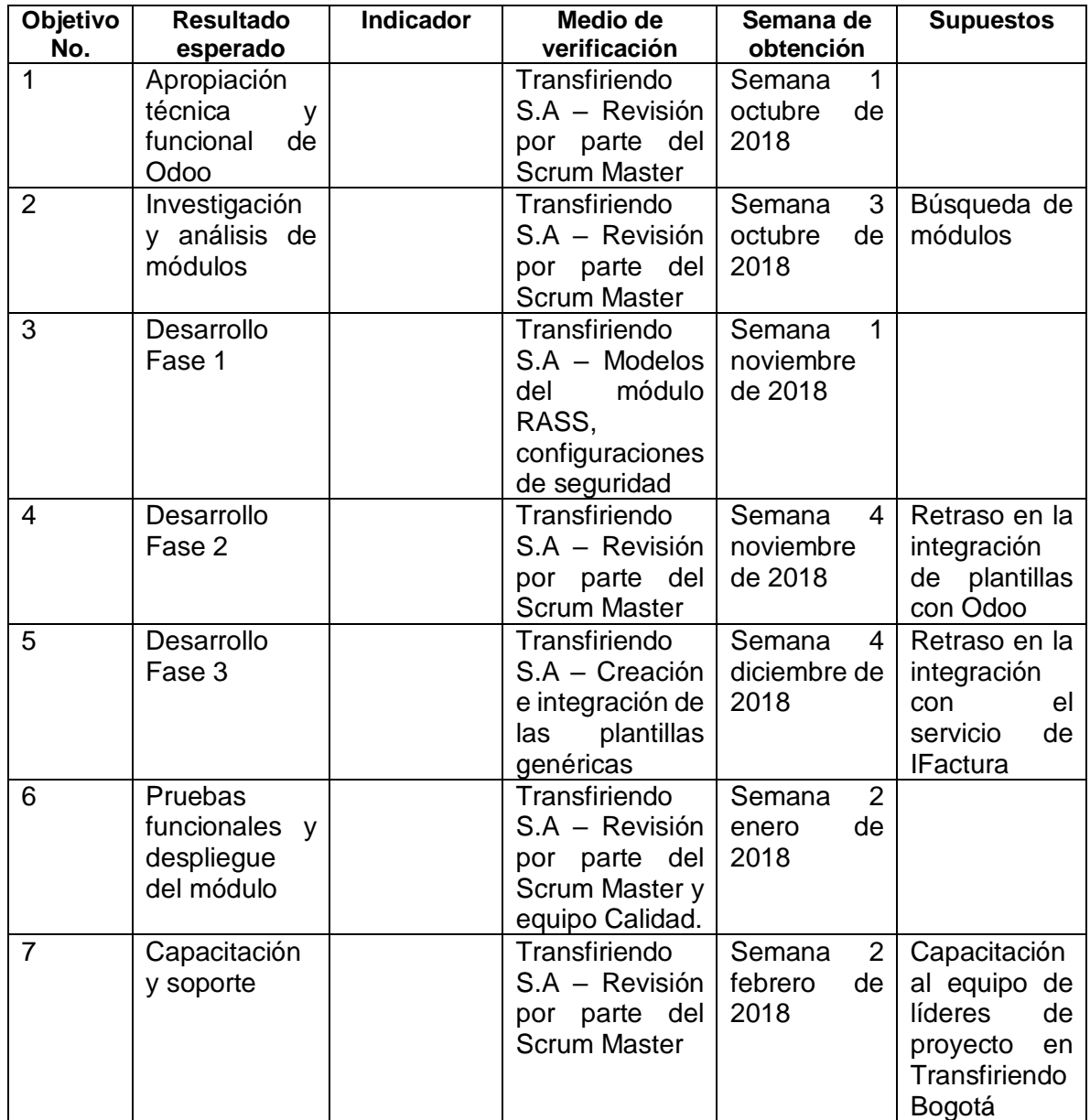

## **6.1 DESCRIPCIÓN DE RESULTADOS**

 Se realiza un aplicativo web publicado en los servicios propios de Transfiriendo S.A para ingresar un JSON valido y por medio de este generar un pdf y poder descargar así el mismo, esto dando resultado al objetivo principal que es alcanzar la representación gráfica de una factura determinada en un tiempo menor al establecido actualmente

Figura 1. Interfaz gráfica del proyecto Rass.

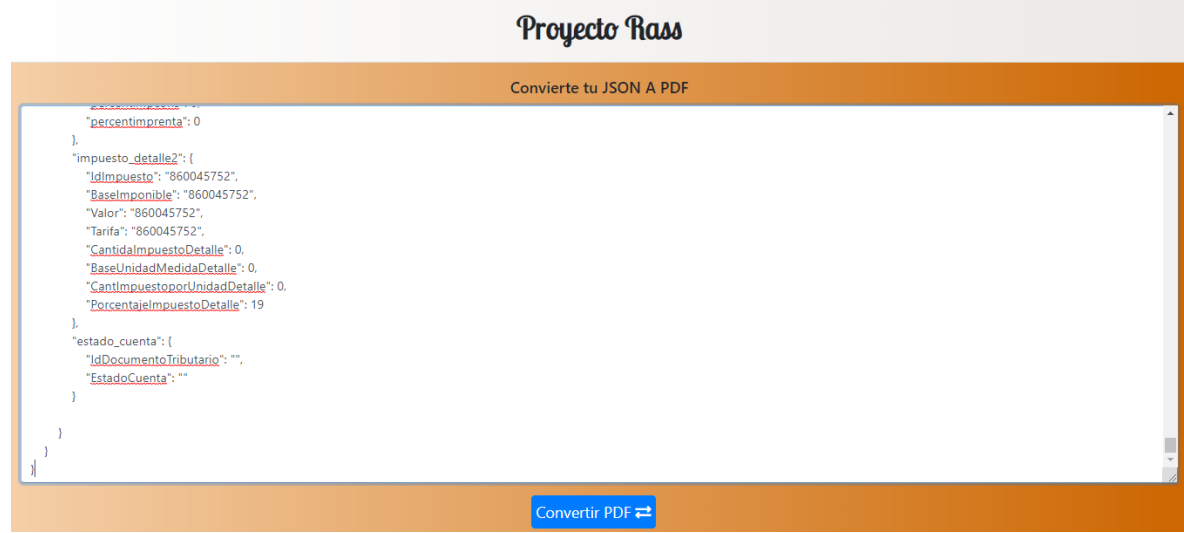

## **6.2 DISCUSIÓN DE RESULTADOS**

El proyecto en su finalidad cumple con el objetivo de presentar una factura electrónica generada de manera simple, rápida y efectiva, haciendo uso de herramientas ofimáticas como Open Office y/o Libre Office. El tiempo de creación es bastante menor a un reporte generado en la herramienta de Crystal Report, por lo cual hace de este una solución óptima. El proyecto Rass, cuenta con una interfaz que tiene como objetivo principal ejecutar el servicio de Odoo para la visualización del reporte generado en PDF.

En la anterior grafica se muestra un campo de texto, en el cual el programa recibe un formato JSON para codificarlo y convertirlo en PDF para presentarlo en pantalla.

# **7. CONCLUSIONES**

- Al realizar la creación de una representación gráfica mediante modelo y esquema en el proyecto Rass se lleva menos tiempo que la realización como comúnmente la estaba realizando la compañía, esto así permitiendo mayor agilidad en tiempos de respuesta al cliente y sus solicitudes
- Al estar constituido el proyecto con lenguajes de programación relacionados con tecnologías nuevas, se hace más adaptable para una globalización general de la empresa y su capacidad de nivelarse en el mercado frente a otras compañías prestadoras de servicios similares.

## **8. RECOMENDACIONES**

- Se recomienda a la compañía Transfiriendo S.A empezar a incluir este modelo re representaciones graficas de facturas de a poco en su modelo de trabajo y poder así llevar una metodología más ágil en la generación de las mismas.
- Se recomienda capacitar a las áreas no técnicas de la compañía, las cuales serán participes principales de este proceso, además de lo anterior escuchar su punto de vista acerca del proyecto, percibiendo factores que puedan ayudar al mantenimiento y nuevas mejoras al proyecto

# **BIBLIOGRAFÍA**

AEROO REPORTS. [en línea]: Grupo Corporativo de Compensar. [consulta:18/09/2019]. Disponible en: [<https://github.com/Yenthe666/aeroo\\_reports>](https://github.com/Yenthe666/aeroo_reports)

COMPENSAR. [en línea]: Grupo Corporativo de Compensar. [consulta:17/09/2018]. Disponible en: <https://corporativo.compensar.com>

DIAN. [en línea]: Dirección de Impuestos y Aduanas Nacionales. [consulta:17/09/2018]. Disponible en: [<https://www.dian.gov.co>](https://www.dian.gov.co/) DIRECTV. [en línea]: Directv. [consulta:17/09/2018]. Disponible en: <http://www.directv.com.co>

ECOPETROL. [en línea]: Ecopetrol. [consulta:17/09/2018]. Disponible en: [<https://www.ecopetrol.com.co>](https://www.ecopetrol.com.co/)

GNU. ¿Qué es el software libre? [en línea]: El sistema operativo GNU. Patrocinado por la *Free Software Foundation.* [consulta:31/10/2017]. Disponible en: <https://www.gnu.org/philosophy/free-sw.es.html>

COBOS PRADA, Andrés Hamir y SICACHÁ ARENAS, Andrés Stefanía. Aplicación de ingeniería dirigida por modelos para la construcción de un prototipo de herramienta de modelado de dominio específico (DMS) para módulos de sistemas de planificación de recursos empresariales en Odoo. Bogotá, Colombia, 2016, 122 p. Trabajo de grado (Ingeniero de Sistemas). Universidad distrital Francisco José de Caldas, Facultad de Ingeniería.

COELLO RAMÍREZ, Pedro Felipe. Sistema de facturación electrónica con business services desarrollo de un prototipo en JD Edwards. Cuenca, Ecuador, 2016, 98 p. Trabajo de grado (Ingeniero de Sistemas). Universidad del Azuay, Facultad de ciencias de la administración, escuela de ingeniería de sistemas.

CRYSTAL REPORTS. Herramienta para la generación de reportes electrónicos en net [consulta:18/09/2019] Disponible en: [<https://whatis.techtarget.com/definition/Crystal-Reports>](https://whatis.techtarget.com/definition/Crystal-Reports)

FACTURA ELECTRÓNICA. Sistema de facturación electrónica en Colombia. [consulta:18/09/2019]Disponible en: [<https://www.siigo.com/blog/empresario/factura-electronica-colombia-que-se](https://www.siigo.com/blog/empresario/factura-electronica-colombia-que-se-establece-legalmente/)[establece-legalmente/>](https://www.siigo.com/blog/empresario/factura-electronica-colombia-que-se-establece-legalmente/)

KANBAN. [en línea]: KANBAN. Metodología Ágil. [consulta:17/09/2018]. Disponible en: [<https://www.billage.es/es/blog/metodologia-kanban-ventajas-y](https://www.billage.es/es/blog/metodologia-kanban-ventajas-y-caracteristicas)[caracteristicas>](https://www.billage.es/es/blog/metodologia-kanban-ventajas-y-caracteristicas)

NUTRESA. [en línea]: Grupo Nutresa. [consulta:17/09/2018]. Disponible en: <https://www.gruponutresa.com>

ODOO. [en línea]: Odoo. [consulta:17/09/2018]. Disponible en: [<https://www.odoo.com>](https://www.odoo.com/) ODOO PROGRAMATIC. [consulta:18/09/2019]. Disponible en: < [https://www.pragmatic.com.co/facturacion-electronica/>](https://www.pragmatic.com.co/facturacion-electronica/)

FACTURA ELECTRÓNICA. ¿Por qué nació la factura electrónica?, [consulta:18/09/2019]. Disponible en: [<https://www.dian.gov.co/fizcalizacioncontrol/herramienconsulta/FacturaElectronic](https://www.dian.gov.co/fizcalizacioncontrol/herramienconsulta/FacturaElectronica/Factura%20Electrnica/PPT%20Factura%20electronica-17052018.pdf) [a/Factura%20Electrnica/PPT%20Factura%20electronica-17052018.pdf>](https://www.dian.gov.co/fizcalizacioncontrol/herramienconsulta/FacturaElectronica/Factura%20Electrnica/PPT%20Factura%20electronica-17052018.pdf)

SAP CRYSTAL REPORTS. [en línea]: Herramienta *Reporting Crystal Reports*. [consulta:17/09/2018]. Disponible en: <https://www.sap.com>

SCRUM. [en línea]: Scrum. Marco de Trabajo, Metodología Ágil. [consulta:17/09/2018]. Disponible en: [<http://agilemanifesto.org>](http://agilemanifesto.org/)

TRANSFIRIENDO S.A. [en línea]: Transfiriendo S.A. [consulta:17/09/2018]. Disponible en: [<http://www.transfiriendo.com>](http://www.transfiriendo.com/)

## **ANEXO A ALGUNOS ASPECTOS NORMATIVOS A CONSIDERAR INFORMACIÓN DE AUTOR(ES)**

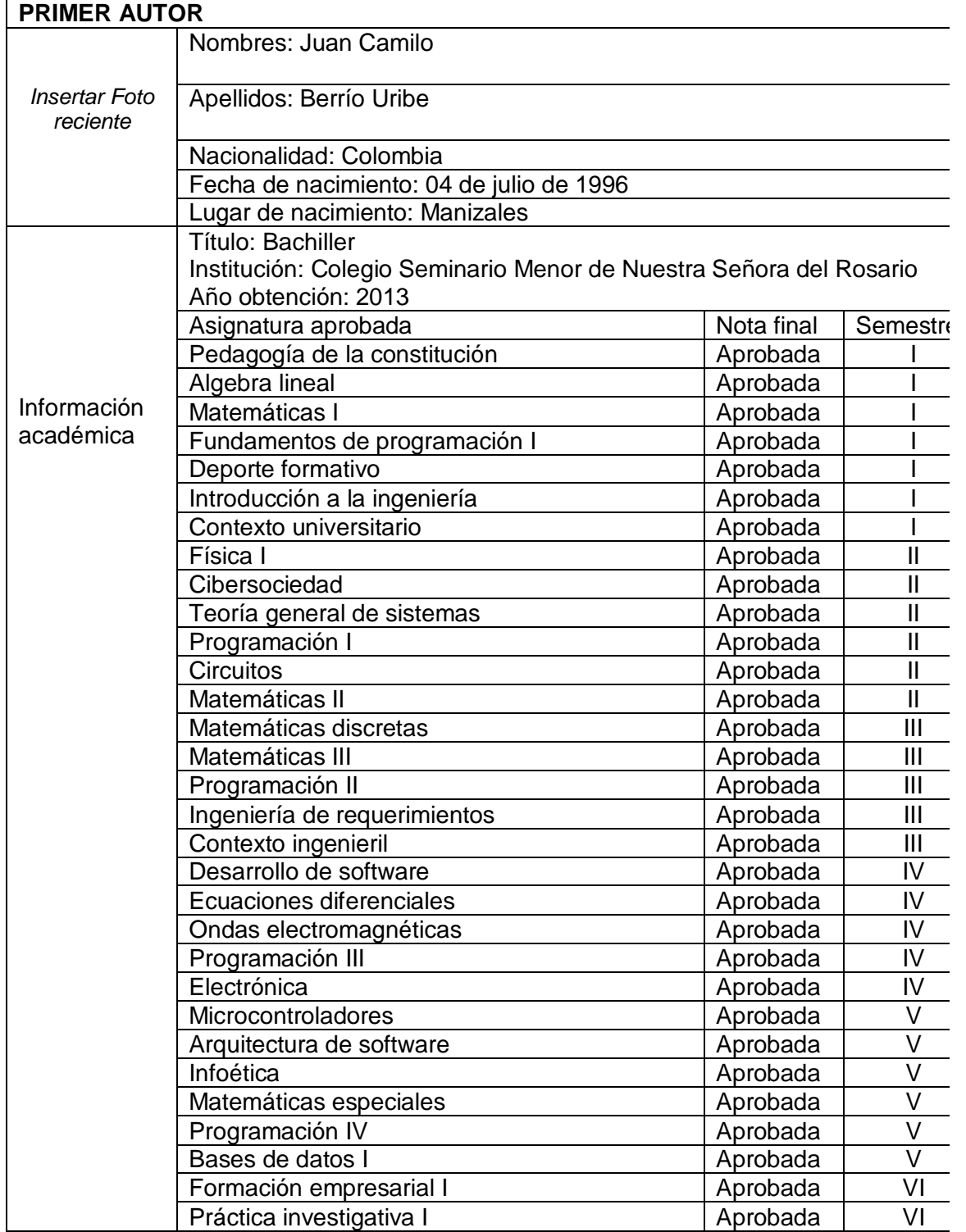

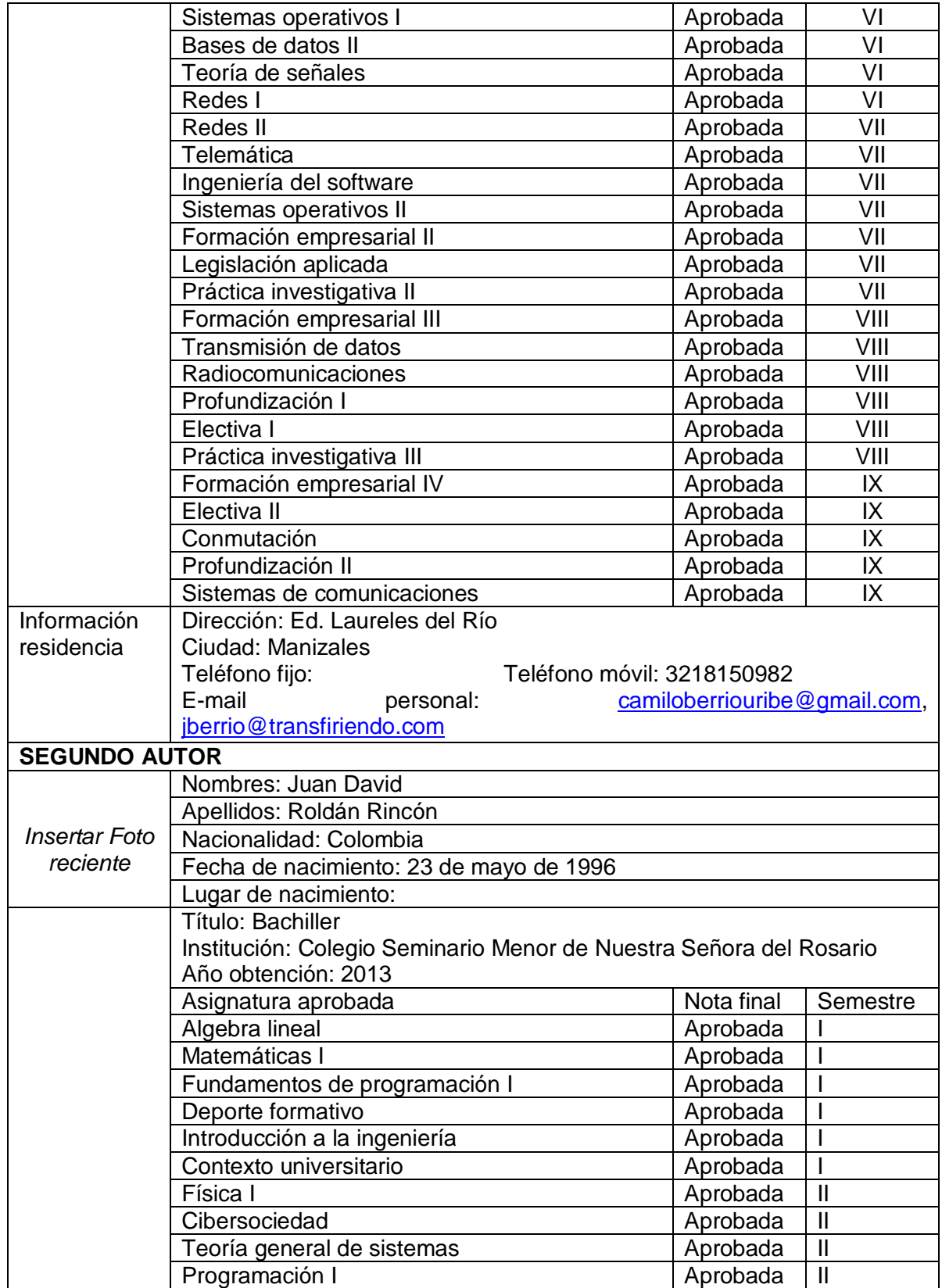

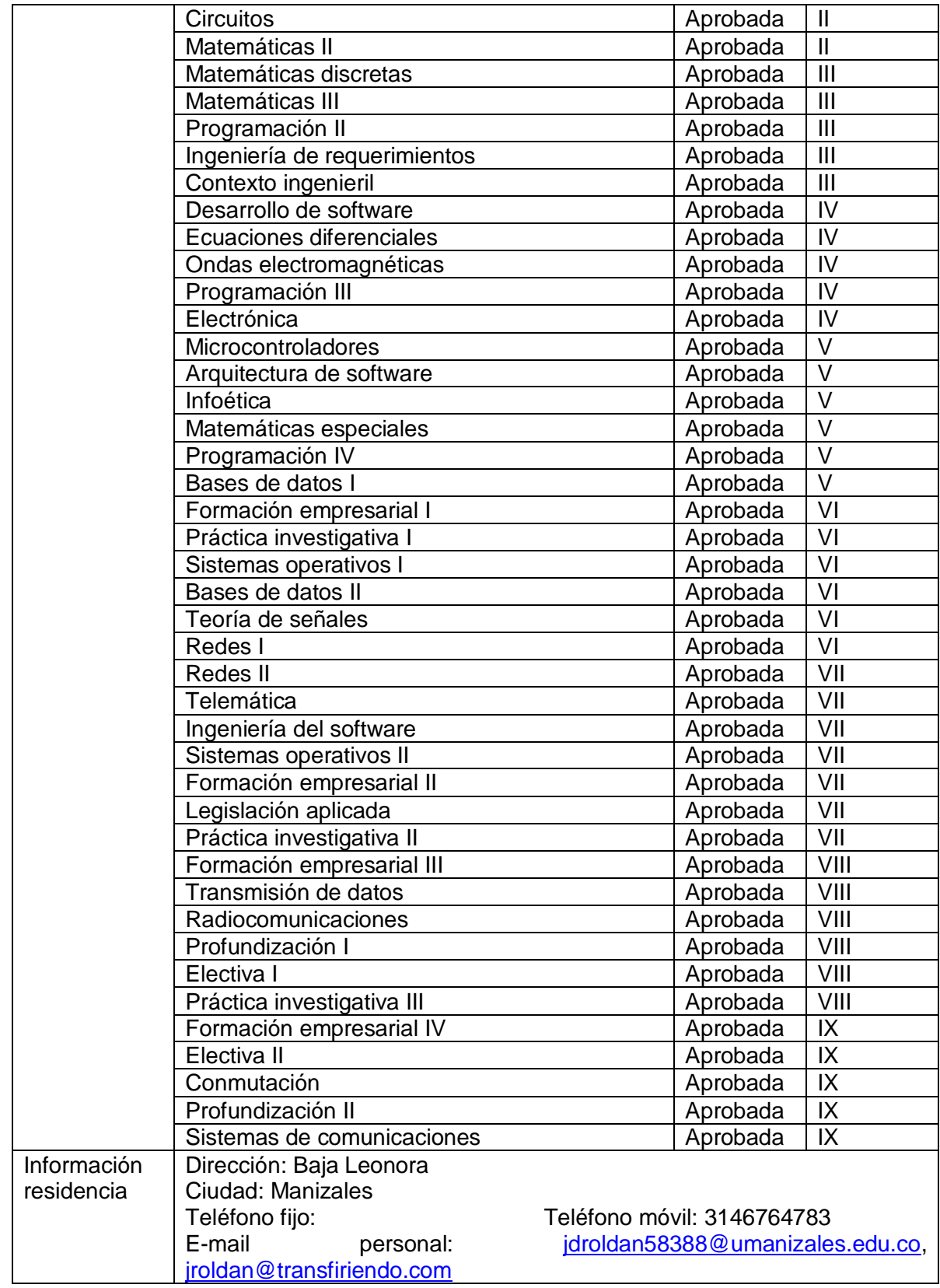